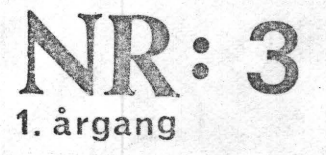

•

•

•

•

NASCOM BRUGERGRUPPE Sidevolden 23 2730 Herlev Giro 674 26 02

Kære venner!

Dette blad bliver tilsendt alle der i det forløbne  $\frac{1}{2}$  år har vist interesse for Nascom Brugergruppe.

Jeg vil her på dette sted takke for den fine tilslutning til generalforsamlingen og håber at vi fremover vil få endnu flere medlemmer.

Men ellers er det tiden nu at benytte sig af vedlagte girokort, hvis man fremover vil modtage materiale fra os og samtidig kunne trække på vores store programbibliotek, der er under opbygning.

Angående programbiblioteket er jeg blevet orienteret om, at vi også vil (er) blive forsynet med ting og sager, der hører hjemme på hardware-siden!

Hvis du har bygget din N1 eller din N2 selv, vil vi meget gerne have en liste over fejl og hvorledes disse fejl er blevet udbedret, så vi kan lave en samlet liste til de fremtidige selvbyggere.

I næste nr. af NN fortsætter vi med det faste stof bl.a. subroutiner i maskin kode

sir Asbjørn

#### Indhold:

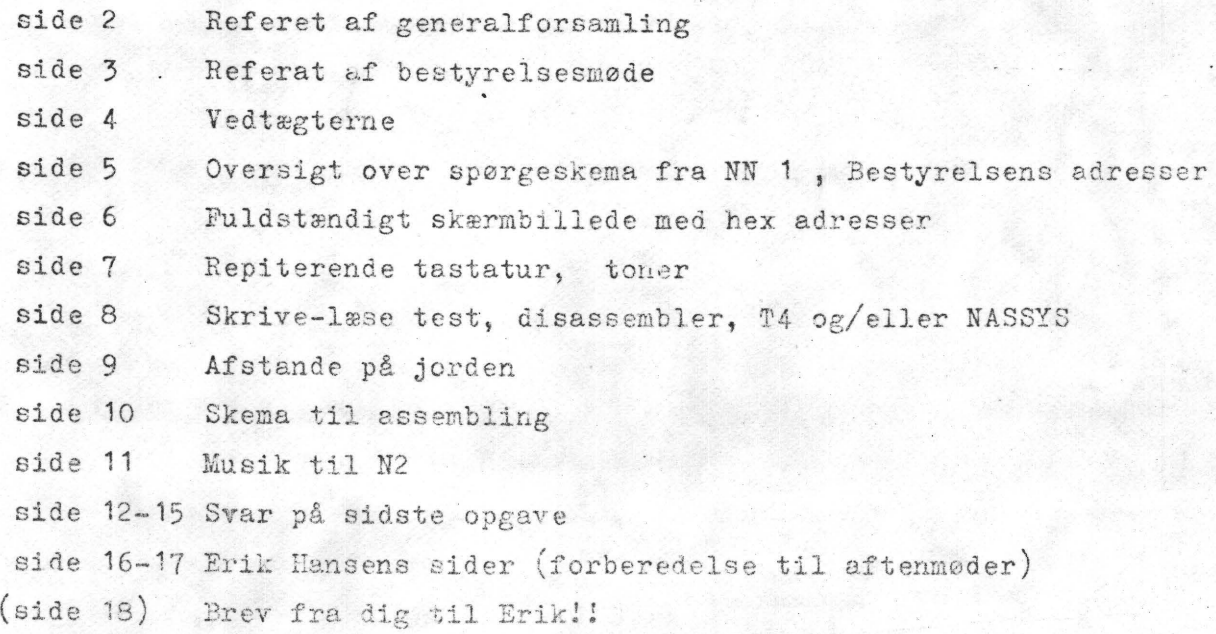

### Referat af stiftende generalforsamling. (29.4.80)

Da det "akademiske" kvarter var gået, bød Asbjørn de 22 fremmødte ve1kom men, hvorefter undertegnede blev valgt til dirigent. Jeg gav straks ordet til Asbjørn, som gav en oversigt over indkomne svar på spørgeskemaet i det første nr. af Nascom Nyt. (se andetsteds i bladet).

Næste punkt på dagsordenen var vedtægterne. Asbjørn havde lavet et udkast til vedtægter, og disse var blevet delt ud til de fremmødte. Udkastet blev gennemgået punkt for punkt, og der kom mange forslag til rettelser og tilføjelser. Derefter blev der holdt afstemning om formuleringen af de enkelte paragraffer, og vedtægterne blev godkendt i den udformning, som kan ses andetsteds i bladet.

Valg af formand var næste punkt, og her blev Asbjørn enstemmigt valgt.

Som menige bestyrelsesmedlemmer blev følgende opstillet: Erik Hansen, Ole Hasselbalch, Søren Sørensen og undertegnede. Da der kun skulle vælges fire, blev de nævnte enstemmigt valgt. Der blev ikke taget stilling til hvem der skulle være hvad, men det skulle bestyrelsen selv finde ud af ved det første bestyrelsesmøde. Til revisor blev valgt Jan Jakobsen, som har professionel kendskab til emnet.

Kontigentet blev fastsat til 150 kr. for 1.7.80 til 31.12.so og 75 kr. fra 1.1.81 til den kommende generalforsamling, som fastsætter et nyt beløb for det næste år. (Se også referat fra bestyrelsesmøde!).

Under eventuelt blev det foreslået fra forskellig side at Klubben skulle leje eller låne lokaler i København, hvor vi kunne have forskelligt udstyr stående (bl.a. en printer) til fælles afbenyttelse. Det emne ville man tage op på kommende generalforsamlinger. Men det ville jo først og fremmest være medlemmer fra København og omegn, der ville nyde godt af et sådant arrangement, og man kunne da forestille sig at udgifterne blev dækket af brugerne og ikke af kontigentkassen.

Da klokken nærmede sig 22, hvor vi skulle forlade lokalet, og alle havde fået sagt, hvad de havde på hjertet (forhåbenlig da), takked jeg deltagerne for god • ro og oredn, og mødet blev hævet.

•

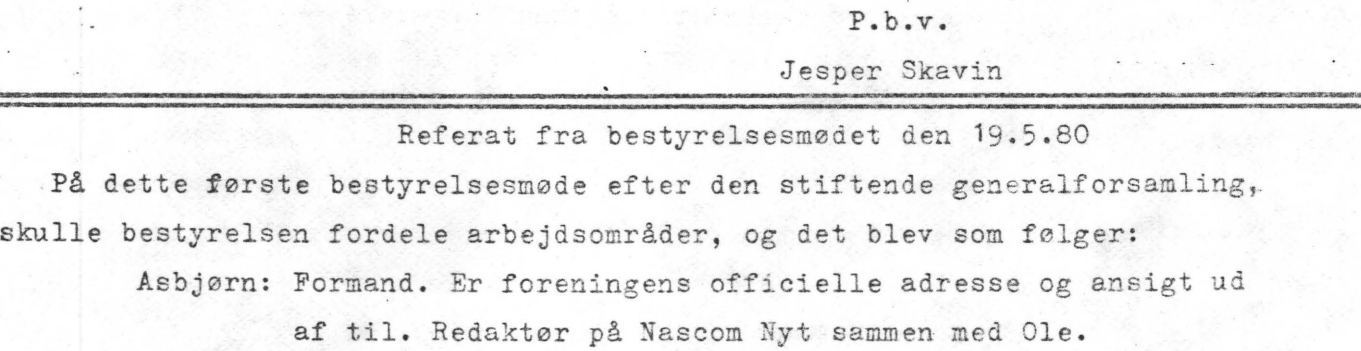

Jesper Næstformand. Aflaster formanden og står for foreningens programbibliotek (og har fungeret som sekretær ved de 2 første møder. Asbjørn).

Søren : Kasserer. Står for foreningens medlemkartotek. Fører regnskab og fremlægger dette for revisoren og generalforsamlingen. Tager sig også af indkøb af udstyr til foreningen. (Kontaktes på telefon).

- Ole : Redaktør. Tager sig af Nascom Nyt sammen med Asbjørn. Alle Indlæg stiles til ham.
- Erik Studiekredsformand. Arrangerer mødeaftener og leder evt. studiekredse.

Vi fandt det bedst at kalde Nascom Brugergruppe for en forening. Det giver os en række skattemæssige fordele.

Med hensyn til kontigent, synes vi at de 150 kr., som blev bestemt på generalforsamlingen, er lidt rigeligt, så i tiden frem til 1.1.81 er kontigentet 75 kr. Hertil kommer et indmeldelsesgebyr på 25 kr.; ialt 100 kr. Dette gælder for alle. Fra 1.1.81 vil der komme en ordning for unge under uddannelse. Til den tid fastsættes et nyt kontigent, dog maximalt det af generalforsamlingen vedtagne.

• Sættes et nyt kontigent, dog maximalt det af generalfo:<br>Mødeaftenerne har planlagt start først i september.<br>Det er tanken at programbiblioteket (PB) skal bestå<br>basicprogrammer. En betingelse for et programs optagel Det er tanken at programbiblioteket (PB) skal bestå af såvel assembler- som basicprogrammer. En betingelse for et programs optagelse i PB er: at det er veldokumenteret og virker 100 %. (Bestyrelsen vil forsøge at teste alle programmer - så langt vi har energi til). Det skal selvfølgelig også kunne fotokopier es En dokumentation er ikke blot en hexadecimal listning med aneivelse af startadre se og hvilke taster, man skal trykke på. Der skal være kommentarer, som forklarer virkemåde og gerne med rutediagram. Det er meningen, man skal lære af programmerne. Basicprogrammer skal også være dokumenteret - enten i selve programmet i form af REM-sætninger (undlad dog at lade henvisninger til REM-sætningen, men lige efter), eller en medfølgende forklaring af virkemåde. Det er vigtigt, atder er angivet hvilken monitor(T2, T4, B-BUG ell. NAS-SYS1), programmet er skrevet til, samt hvor meget hukommelse det kræver.

Alle programmer sendes til Jesper.

•

Programmer fra PB kommer til at koste 50 øre pr. A4-ark plus porto • En listning ove~ PB kommer i næste Nascom Nyt.

P.b.v.

Jesper Skavin .

G L Æ D D I G T I L N *Æ* S T E *d* U M M E R , D **<sup>A</sup>**KOMMER: En sammenligning af NAS-SYS **1** og T4 En ny oversætter til standard N1, der er bedre end M5!!! og så er den udviklet af et af vore egne medlemmer En listning over programmer i programbiblioteket. Fortsættelse af routiner til ZBO Nye opgaver. Et basicprogram, der kan gange to vilkårligt store tal med hinanden med fuld nøjagtighed. Og derudover "det løse"

Men for at gøre det endnu bedre - så indsend til redaktørerne: Læserbreve med kurserende indhold eller tekninske spørgsmål. Til Jesper programmer af en hver slags. I det hele taget alt er velkomment. Gør det hellere i går end i dag!!!

 $\S$  1<br>Foreningens navn er NASCOM BRUGERG OPPE. Foreningens formål **er** at skabe kontakt mellem brugere af Z80 familien og specielt af NASCOM's produkter i Danmark, for udveksling af erfaringer og ideer, samt at hjælpe nye NASCOM-ejere til at komme i gang, alt uden kommercielle interesser.

Gruppen vil søge oprettet et brugerbibliotek bestående af indsendte programmer fra medlemmerne. Disse vil blive stillet til rådighed for medlemmer efter nærmere fastsatte regler. Programbiblioteket vil dog ikke komme til at indeholde programmer, der er forsynet med copyright (iflg. lov om ophavsret).

Der vil blive afholdt månedlige medlemsmøder, hvor deltagerne udveksler erfaringer og drøfter problemer i forbindelse med computere.

Der vil blive udsendt medlemsblad med jævne mellemrum.

§3

Som medlemmer optages alle der har interesse for computere indenfor Z80 familien.

§4

Foreningen ledes af en formand og 4 menige bestyrelsesmedlemmer, som vælges på generelforsamlingen . Bestyrelsen konstituerer sig selv på første bestyrelsesmøde efter gene- :'alforsamlingen.

Valg af formand: Er der foreslået flere end en kandidat holdes skriftlig afstemning. Opnår ingen kandidat i første omgang over halvdelen af stemmerne foretages en ny afstemning. Opnår heller ingen ved denne afstemning over halvdelen af stemmerne, foretages bundet omvalg mellem de to,der ved anden afstemning opnåede de største stemmetal.

Valg af bestyrelsesmedlemmer: Er der flere kandidater end 4 foretages et prioriteringsvalg . På stemmesedlen opf0res 4 kandidater i den rækkefølge, man ønsker dem valgt. Ved stemmelighed på 1. stemmer, vil antallet af 2. stemmer være afgørende. Hvis der er stemmelighed i det samlede antal af 1. og 2. stemmer udtages kandidater i rækkefølge efter opnåede 1. stemmer .

#### §5

Ordinær generalforsamling afholdes hvert år i periode :  $15.4 - 15.5$ .

Indkaldelse til ordinær generalforsamling med angivelse af dagsorden skal foretages senest 3 uger før dennes afholdelse. Forslag skal være tilsendt bestyrelsen senest den 15. marts.

**Ekstraordinær general<sup>e</sup> rsamlinger kan indkåldes af formanden** eller med angive se af dat orden af 3 bestyrelsesmedlemmer eller 1/4 af medlemmerne med 14 dages varsel.

§6 Dagsordenen til ordinær generalforsamling skal indeholde følgende pkt.:

- 1. valg af dirigent
- 2. formandens beretning (skriftlig)

3. kasserens fremlægning af det reviderede regnskab

- 4. indkomne forslag
- 5. fastsættelse af kontigent for det kommende år
- 6. valg af formand,bestyrelse og revisor
- 7. eventuelt
	- §7

Generalforsamlingen kan efter indstilling fra bestyrelsen ekskludere medlemmer, der handler mod foreningens interesser. §s

Foreningen kan opløses på følgende måde: Beslutningen skal foretages på en generalforsamling og bekræftiges af 3/4 af medlem ved skriftlig tilkendegivelse, hvorefter den endelige beslutning om opløsning og placering af eventuelt opsparede mid**ler** træffes på en ny generalforsamling.

§9

Disse vedtægter træder i kraft den 29.4.80 og kan kun ændres på en generalforsamling.

Vedtægtsændringer kan foretages, hvis de er opført som særligt pkt. på dagsordenen og 2/3 af de fremmødte medlemmer stemmer for.

Heren 29/18

*&* 

## Sumerisk oversigt over svar fra spørgeskema: Anlæg: N1 17 stk. & N2 8 stk. 25 software: 15  $Gruppens$ skal be-Hardware: 16  $skæftige$ Fælles printer: **4**  sig med: Studiekreds: **1**  Fælles indkøb: 6 Egne inte- $\left\{\n \begin{array}{l}\n \text{Software: } 12 \\
 \text{message} & \text{N1+N2: } 2\n \end{array}\n\right.$ resseområ-<br>der:  $"Leg"$ ; 3 Alt:2 (Proces)styring:7 (Digital)elektronik:5 Skal alle programmer publiceres?: Ja (alle væsentliga):13 Nej:9 Skal der oprettes et bibliotek?: Ja: 16 Nej: 2 Skal der holdes medlemsaftener?: Ja: 16 Nej: 5 Skal der udveksles programmer?: Ja; 11 Nej: Medlem af engelske klub(INMC):  $Ja; 4$ Størrelse af kontigent: 0, 100-200, 60-200, 100-200, 50-100, 50-75, 300, 100, 100, 5-15/nr., 150-200, 50-100, 0, 100,25-50, 100 Afhængig af ydelserne fra gruppens side: 10 Betaling pr. ydelse, Ja: 10 Nej: 1

 $\rightarrow$ 

 $\phi$ 

 $\sqrt{2}$ 

Nascom Brugergruppes bestyrelse;

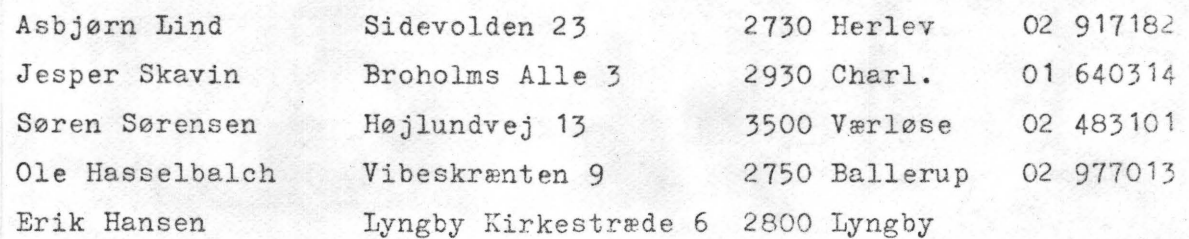

NASCOM SKÆRMBILLEDE-ADRESSER

F.eks.:  $6.\text{lines}$  12. karakter er 0915 $\text{H}$ 

Linie

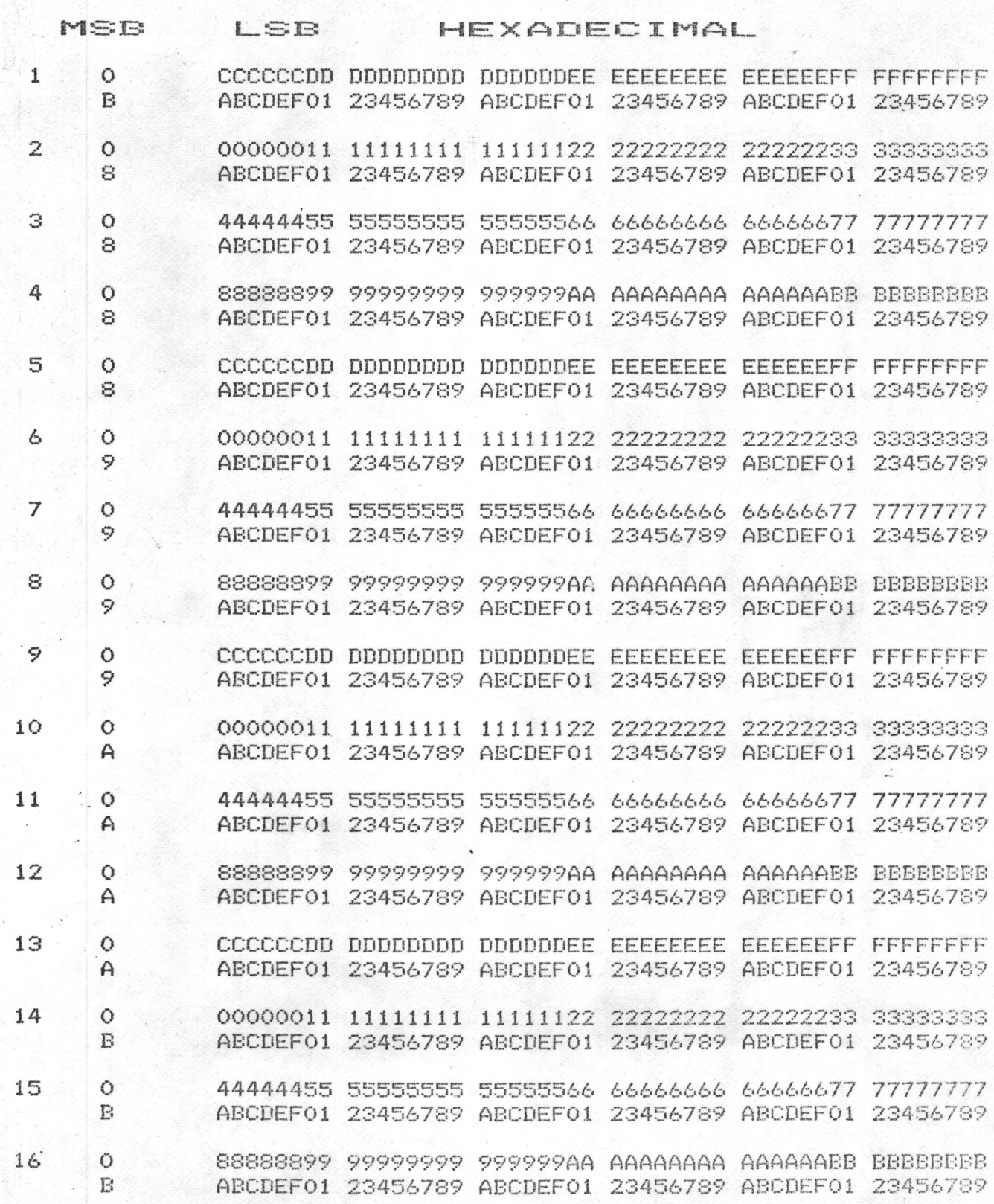

# Denne routine giver med NAS-SYS 1 repiterende tastatur.

Den hurtigste og sikreste metode til indtastning er at sætte maskinen i L-mode. Indtaste hele linien med startadresse, 'maskinkode og kontrolciffer derefter nl, hvis linien slettes er alt ok, hvis linien bliver stående er der en fejl, pg linien tastes om-forfra! Et punktum bringer en tilbage til NAS-SYS.

Den kommenterede assamblerlistning kan fås fra programbiblioteket.

 $C80$ *Cg g* I *oc DF* 72 *lJP 68* tJo *00* 76 ' C9 *o* ' 70 C9 8 I *00*  CA0, OC<br>CA8: 10 CA8 · 10 F9<br>CBO : 06 AF  $C30:06$ <br> $C38:37$  $C/38$  $CCO$   $/8$ 9~ *æ*  **li~ 71.>** *oc* **2/** *gp* <sup>I</sup> 00 38 00 00 00 00 40 *38' ~I q~ oc li 0/* · OC 06 09 1A A6 12 23 13 *~F* ti *J/* R.lJ *oc JJ>* '. 77 23 36 40 C9 BE, 08 20 F7 B7 23 35 CD 36 37 *C9* 05' *oY* oJ o2 01 :  $AD$  $H/$ *iv*   $AD$  $c_F$ *EF*   $1/7$  $73$ 

 $\bullet$ 

•

•

•

Denne maskinkode er beregnet til at køre ved 4 MHz. Ved 2 MHz skal CB5 (40) rettes til 2A og CCO (18) rettes til 10. Programmet startes op ved E  $680_{n1}$ .

r====================================-=-=

Toner (sirene) ud af Nascom 1.

Hvis man laver lange programmer med stor betænkningstid, er det rart ikke at have øjnene på skærmnen hele tiden, men kan gå fra og til. Dette kan lade sig gøre ved en akustisk melder. På Nascom 1 kan man tilslutte en højttaler til ben 13 i port O (denne pin repræsenterer databit D<sub>2</sub> - kan også tilsluttes ben 14 som svarer til databit D5).

Man behøver et lille interface for ikke at overlaste port O, når basicmod-S **er** større end 8Kohm er man på den s±kre side.

Programmet er bygget op som en subroutine, der er helt uafhængig af hovedprogrammet. Det afbrydes ved at taste et tilfældigt tegn.

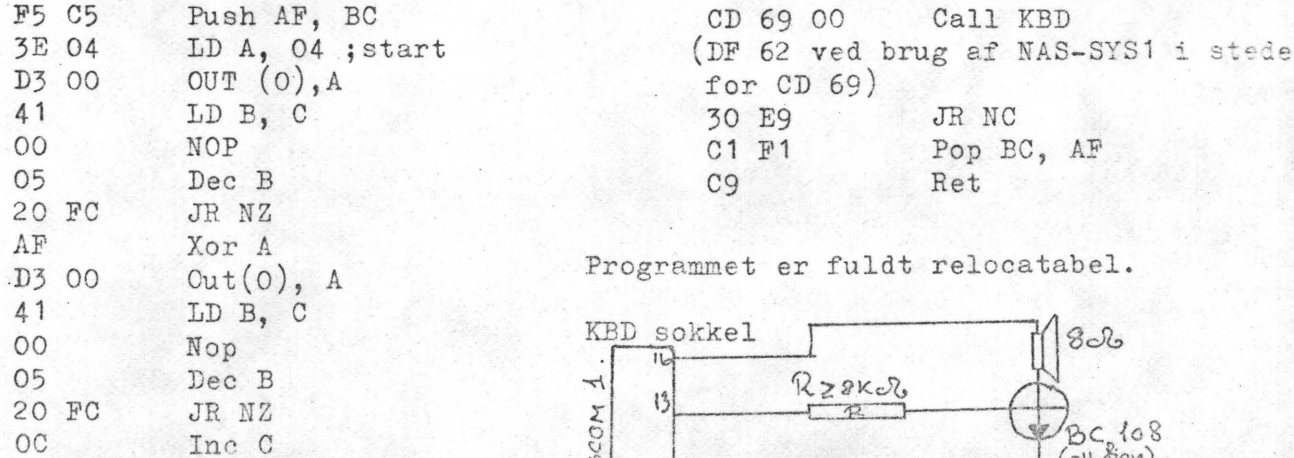

(ell. lign)

#### Lille skrive og læse test for N1 med T2 eller T4.

Ved start fra 050 fylder den den restereride RAM op med indholdet af CSB (dvs. 00) og udskriver den højeste Ram-adresse som findes, \_og Drive-LED'en blinker. (kan kun standses ved tryk på "katastrofe" knappen).

> c50 dd 21 8b Oc 3e aa dd 36 ec c58 00 aa dd be 00 fa 69 Oc 18 c60 dd 36 00 00 dd 23 c3 56 98 c68 Oc dd 22 8b Oc 3a 8c oc'es c70 cd 44 02 3a 8b Oc cd 44 71 c78 02 Oe ff 79 08 af 3d 20 20 c80 fd 08 3d 20 f7 cd 51 00 03 c88 c3 7b Oc 00 00 00 00 00 6e

•

•

#### DISASSAMBLER.

Fra programbiblioteket kan fås en disassambler (ca. 1,6k) på bånd. • Disassambleren kører for øjeblikket kun under T4-monitor, men i løbet af sommeren regner jeg med at få den til at køre under NAS-SYS også.

DAN (DisAssambler til Nascom) befinder sig fra  $1000_H$  -  $1710_H$ , men den kan oversætte alle programmer, ligegyldigt hvor de befinder sig i hukommelsen.

DAN startes op på følgende måde: .E 1000 XXXX YYYY nl (XXXX=start for disassambling og YYYY=slut for do), hvorefter programmet spørger om det ønskede program er blevet flyttet i hukommelsen. Hvis ja spørges om det oprindelige startpunkt.

DAN udskriver da på skærmen - 12 linier af gangen - følgende:

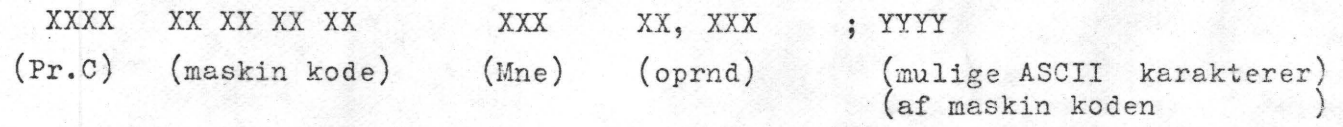

Et tryk på M-tasten og kontrollen er tilbage i monitoren, alle andre taster • bringer de næste 12 linier frem på skærmen.

#### T4 monitor samtidig med NAS-SYS1.

Der har vist sig nogle problemer med at få det til at virke ordentligt, hvilket skyldes at en kontakt ikke bare er en kontakt, men enten en slutte før bryde eller en bryde før slutte kontakt. Og det er i denne forbindelse ikke ligemeget hvilken man benytter. Men for at komme dette problem til livs foreslås følgende løsning, hvor ben 20 altid er i galvanisk forbindelse med +5volt og  $+5$ VOLt bliver trukket ned,når den skal bruges.

> $Montitor$ **5okkv**bcv. **2o**  ( **Noc\:c.vlGnA)**

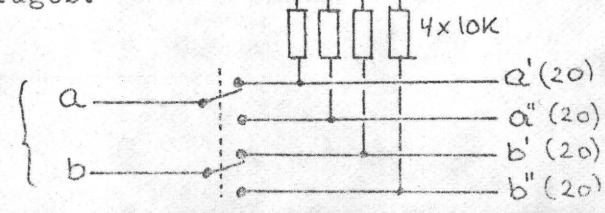

```
FINDER DEN KORTESTE AFSTAND
10 REM
20 REM
            PÅ JORDEN VHJ AF STORCIRKLEN
30 REM
            GENNEM DE 2 LOKALITETER.
40 CLS
50 P=3.14159260 ? "INDTAST BREDDEANGIVELSE SOM: "
70 ? "GRADER-KOMMA-MINUTTER-KOMMA-NORD/SYD nl"
80 ?"indtast længdeangivelse som:"
90 ?"grader-komma-minutter-komma-ost/vest nl"
100 ?"min. må gerne indeholde brøkdele af min."
110 INPUT"1.steds bredde"; B1, B2, R1$
120 INPUT"1.steds længde"; L1, L2, R2$
130 ?
140 INPUT"2.steds bredde"; B3, B4, R3$
150 INPUT"2.steds længde"; L3, L4, R4$
160 IF B1+B3+(B2+B4)/60=180 THEN G=180.04:GOTO 270
170 B=B1+B2/60: IF R1$="NORD" THEN B=-B
180C=B3+B4/60:IF R3$="NORD" THEN C=-C
190 IF L1+L3+ (L2+L4)/60=180 THEN G=180+B+C
200 B=(B+90) \mathbb{R}P/180: C=(C+90) \mathbb{R}P/180210 L=(L1+L2/60)*P/180:K=(L3+L4/60)*P/180220 IF R2$<>R4$ THEN A=L+K:GOTO 240
230 A=ABS(L-K)240 M = COS(B) * COS(C) + SIN(B) * SIN(C) * COS(A)250 G=ATN((SQR(1-MP2)/M))*180/P
260 IF G<0 THEN G= 180+G
270 ?
280 ?"afstanden er"; INT(111.11xG+.5);" km"
290 ?
```
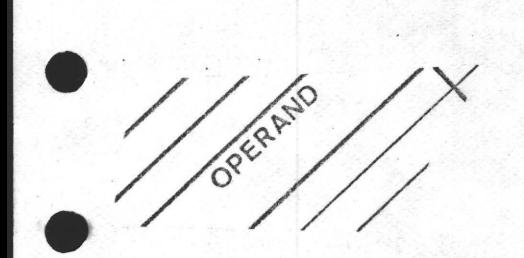

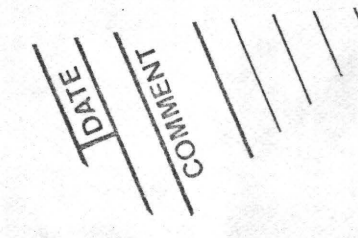

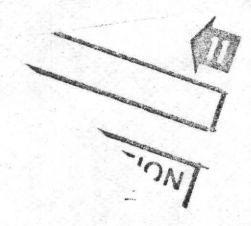

Vi du have orden på dinemaskinkodeprogrammer - benyt da den næste side. Du må kopiere den eller du kan bestille en blok gennem programbiblioteket.

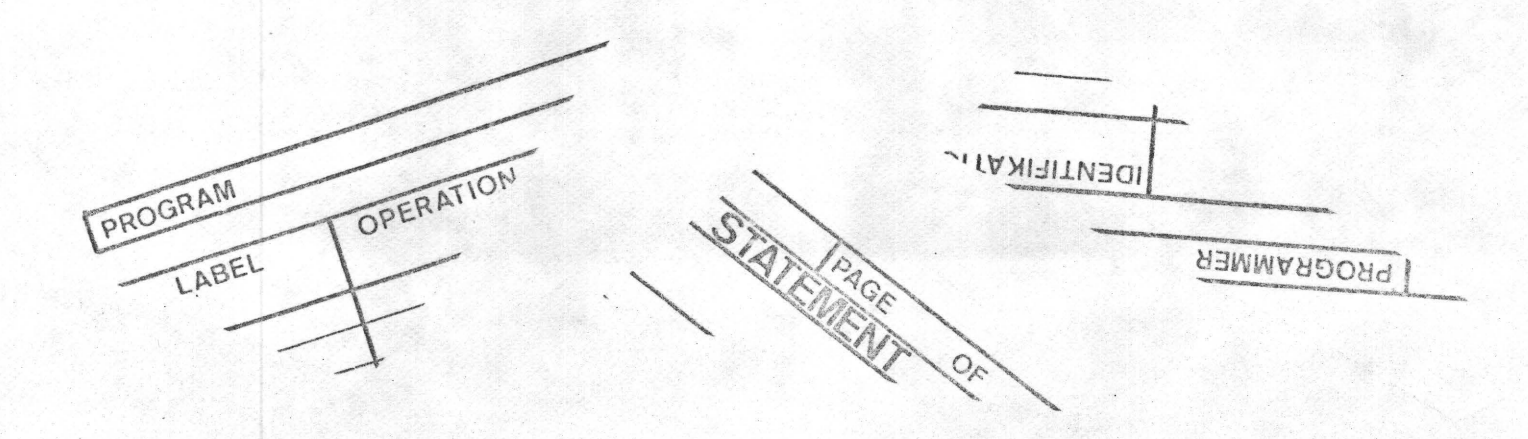

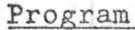

Nascom Brugergruppe.

 $\vert$ .

Side  $-$  af

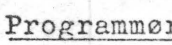

 $Pato$ </u>

 $\mathcal{L}_{\mathbf{a}}$ 

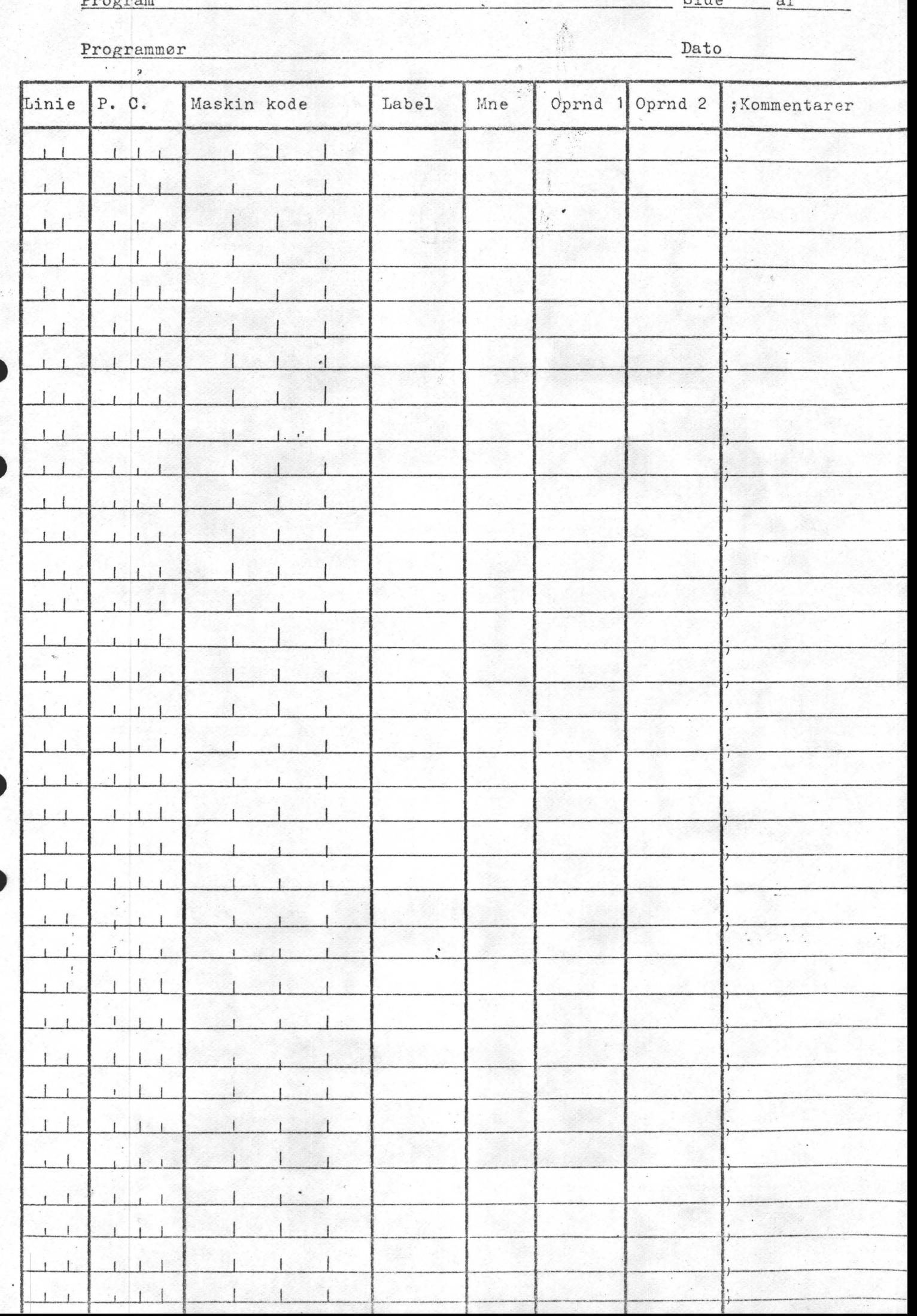

#### Musik til nascom 2

Ved hjælp af en tonegenerator og et evt. relæ er det muligt at få lyd ud af din computer. På side 15 i hardware manual er der beskrevet hvordan du skal tilslutte et reiæ på TP IO og 5-I2 v på din strømforsyning. Dette relæ kan nu bruges til at starte en tonegenerator, som du kan styre i et Basicprogram. Men først skal du lave et lillet maskinprogram, der ser således ud-

**국왕**학

# NAS-SYS I M ØC8Ø  $\emptyset$ C8 $\emptyset$  DF 5F C9/IØ $\emptyset$ + eller i basic 3 $\emptyset$  GOTO I $\emptyset$ IØØ4 sø øc • eller i Basic

•

•

•

IØ READ I,JtPOKE I,J  $2Ø$  IF  $I = 4IØI$  THEN  $4Ø$ 4Ø DATA 32ØØ;223,32ØI, 95 5Ø DATA 32Ø2,2ØI,4IØØ,I28 6Ø DATA 4IØI,I2

Hvis du bruger maskinprogrammet skal du huske først at starte Basicen op ved brug af J. Vælger du at bruge Basic programmet kan du når programmet er kørt, skrive NEW og begynde på hovedprogrammet . I hovedprogrammet skal du så lave en SUBRUTINE

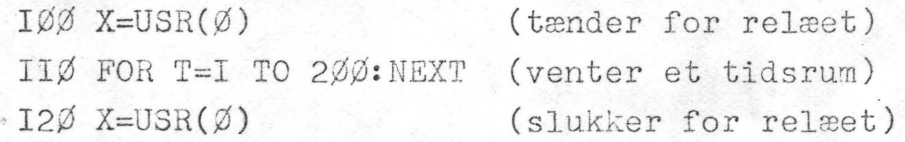

•· Hvis din tonegennerator ikke bruger mere end 4Ø mA kan den tilsluttes direkte til TP IO, derved ungår du at høre på relæets klikken.

> GOD FORNØJELSE MORTEN.

Som svar på sidste NASCOM NYT's opgave skriver Morten Kølbæk til os: Et par løsningsforslag til den stillede opgave:

1) Kort efter at opgaven er læst igennem, og man har konstateret, at man ikke har nogen basic til sin Nascom, observeres, at man er kommet i besidelse af en M5-oversætter! Den skal naturligvis afprøves. Efter nogle fejludskrifter (man skal undgå at bruge backspace under programskrivningen) begynder primtal cg afstanden mellem dem. at dukke op på skærmen.

Der går dog længere og længere tid mellem, at der dukker et nyt op. Efter  $3\frac{1}{2}$  times venten, uden at maskinen har fundet en særlig stor størrelse af ørken; bruges afbryderen.

Næste løsningsforslag:

•

•

•

2)Anvendelse af assambler, som håndassambles! Bare tanken, nå vi prøver. En 16 bits divisionsroutine, som kører uden forbehold? Den kan ikke lånes fra • litteraturen, så må det være det første der laves. Den kunne måske laves mere elegant, men den virker upåklageligt.

Så til selve programmet. Efter at have forbyttet de variable indtil flere gange kom også det til at køre. Output er i hex, men det vænner man sig til og med hvilken hastighed sammenlignet med M5-programmet! Efter 14 min. er det lige så langt, som M5-programmet var efter 3<sup>}</sup> time!!!

Det viser sig, trods det meget hurtigere program, at man kommer til at vente en rum tid. Det tager nemlig 3 timer og 36 min, at finde en ørken på mere end 50 ~ det blev 52. Den findes mellem  $4C99_H$  og  $4CCD_H$  (19609 og 19661).

Hvis man tager forholdsregning mellem M5 og assamblerprogrammet, vil M5 tage 54 timer (jeg har dog ikke efterprøvet det!) •

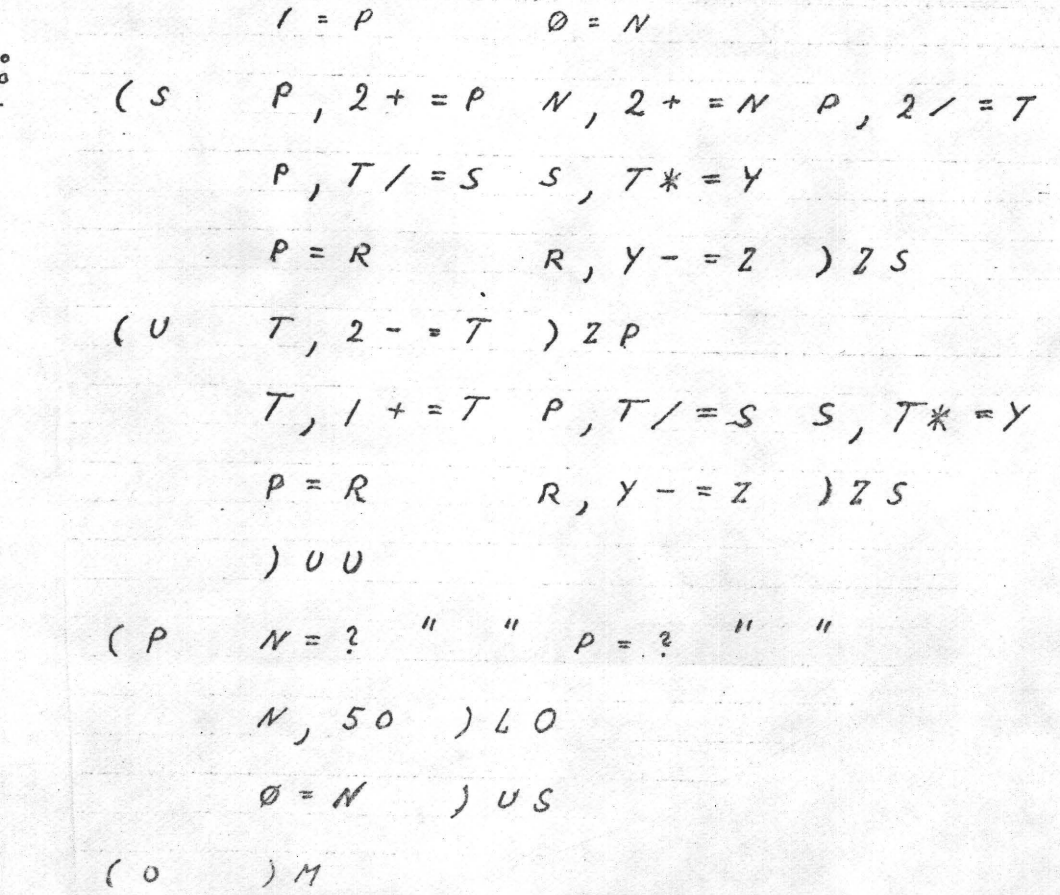

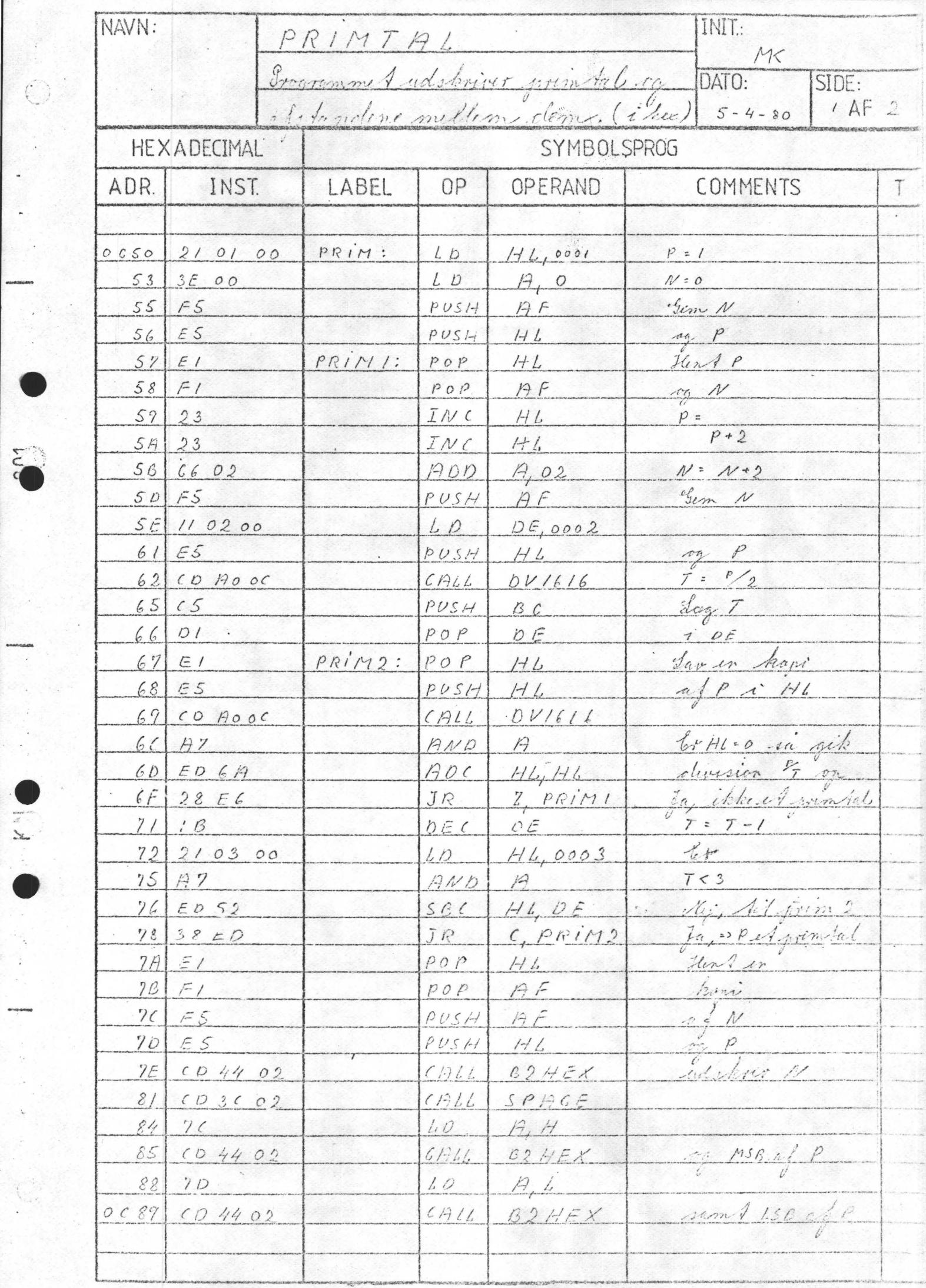

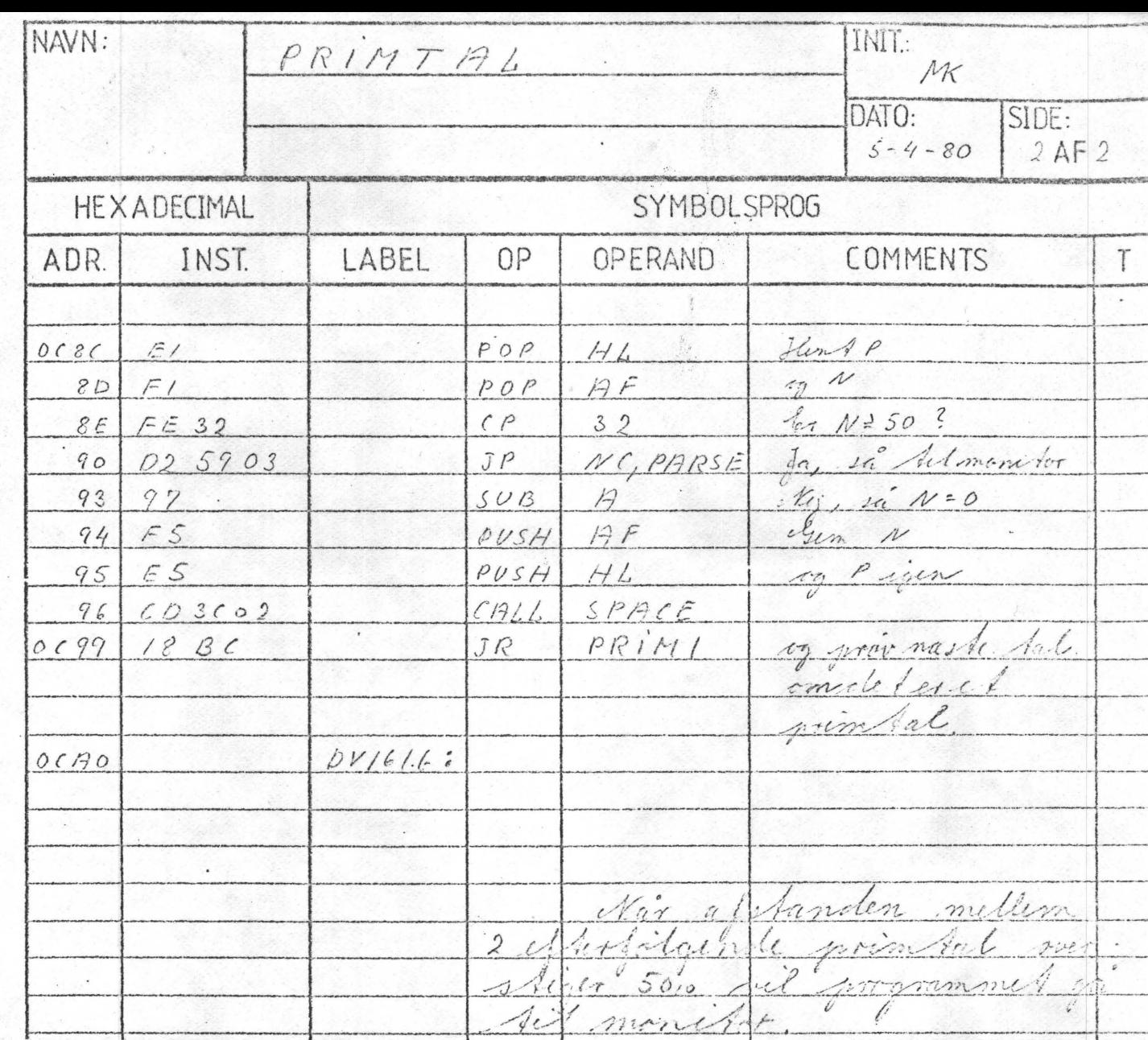

 $\frac{27}{8}$ 

PRIMTAL; FLOW TIL ASSAMBLER.

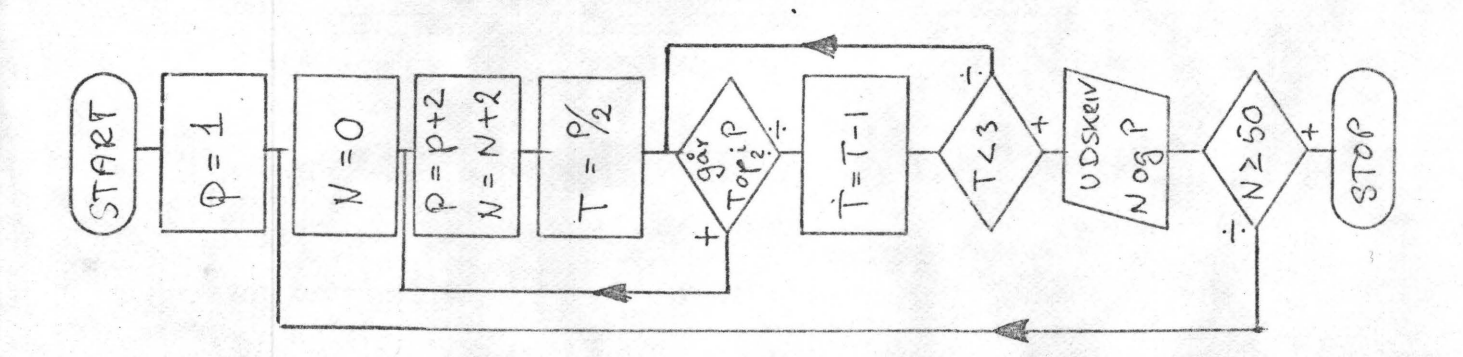

P: PRIMMAL UNDER TEST T: TESTTAL, GAR DET OP 1 P? N: TIELLER, ANTAL TAL MELLEM 2 PRIMTAL.

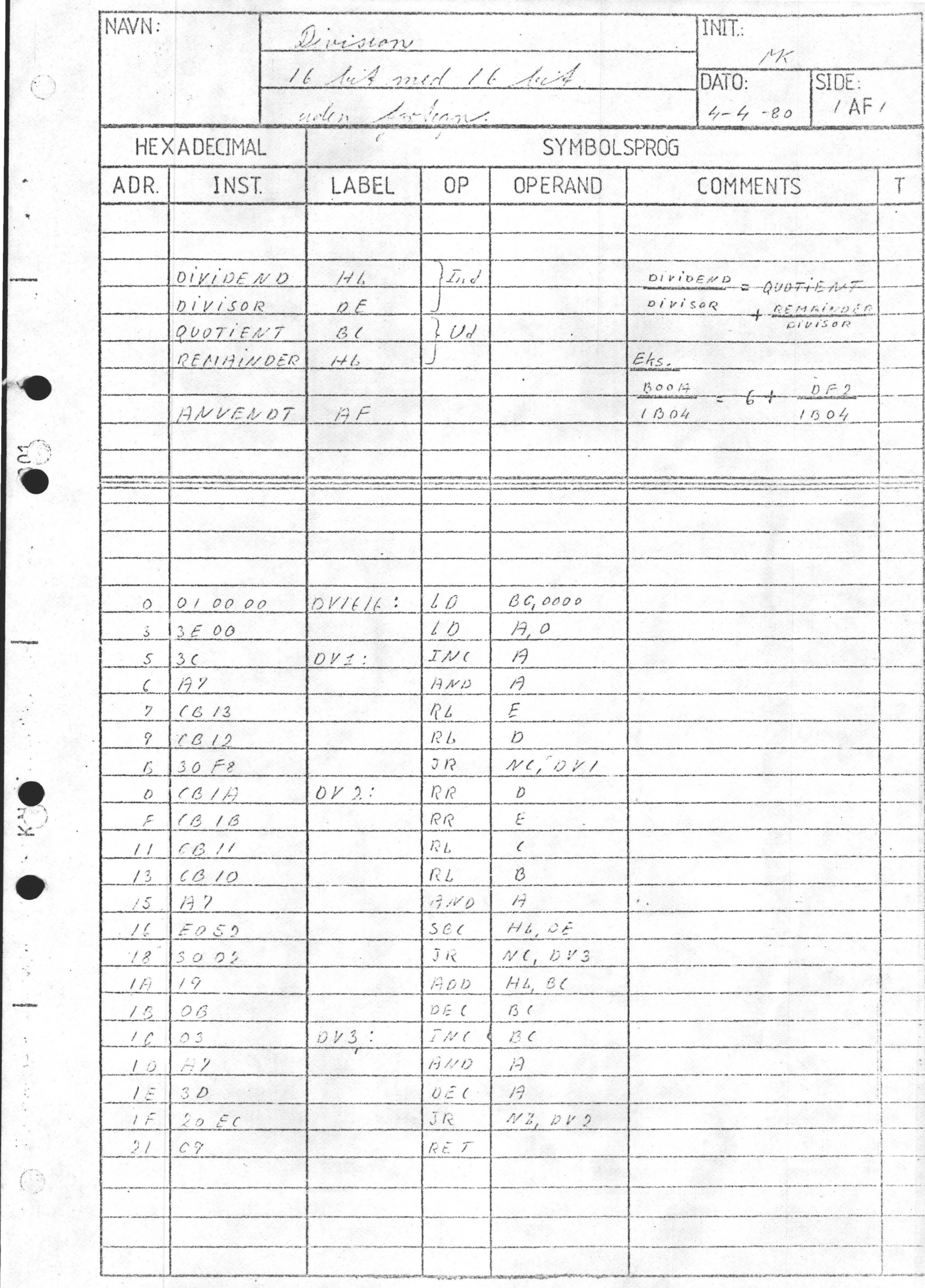

Et heltalssprog af E. Sjørlund, Åmosevej l)o,4440 Skellingsted. Sproget er her beregnet på T4 monitor, men T2 ejere kan bruge det ved at skifte de ordrer ud, hvor etasten indgår, og i stedet bruge de små typer som ordrer. De bytes der eventuelt skal rettes er understreget med 2 streger. I så fald bliver f. eks @ R ( ASCII 12) til r (ASCII 52).

 $EDITOR:$  @K  $eI$   $eD$   $eH$   $eV$   $eO$   $eN$   $eL$   $QR$   $eF$   $eQ$  (sence) @K (d2d) Sletter programmet ( de to første bytes i ecø og ecl) @I (døb) Indlæser program. Start i ecø, sluttes med @AJ @D (d39) Delete,sletter den chr.som cursor står på. **1 QH** (d6c) Flytter til højre. @V (d71) do.venstre @O (d76) do. linie Op @ **N·** (d82) do Ned. Giver en listning uden at nulstille cursor. (• ■) @L (d4b) List. Giver en udskrift med cursor i start pos. @ <sup>R</sup>(cfa) Run fra start i programmet.

@F (cff) Fortsætter fra aktuel cursorpos.

1, I I

 $\bullet$ 

PROGRAMORDRER : ? ; "  $)a - Xa - Xa =Xa$  : X **e**sa **e** E em ecxx

a kan erstattes af samtlige chr. X kan erstattes afA-Z,@eller et tal (ø  $\leq$  X  $\leq$  65535) med et "." efter. @ har speciel funktion. **:X(c93)** Gem det sidste tal i den hukommelse der kaldes X ex (ey)) wem det sidste tal i den nukommelse der kalender (e21) Indlæs et tal fra KBD under programstyring.

; (df2) Udskriv det sidste tal der er arbejdet med på skærmen.

" (de6) Skriv den tekst der står mellem to sæt". Eks: "tekst"

)a(d9ø) Hop ubetinget til det første sted der står !a

 $\Delta X$ a (daf) Hop til !a hvis det sidste tal er større end X

 $\angle$ Xa (dba) Hop til !a hvis det sidste tal er mindre end eller lig med  $\overline{\phantom{a}}$  $=$ Xa (dc2) Hop til !a hvis det sidste tal er lig med X

!a (c7d) Landingspunkt for et hop eller et subrutine kald.

 $\bullet$  Sa (dd4) Kald den subrutine der starter med !a og slutter med  $\bullet$ E

@ E (deø) Slut alle subrutiner med et OE

 $e$ M (el7) De følgende bytes er maskinkode ordrer. Slut med CD 1A ØE. ecxx (e)b) Sæt cursor på skærmen. XX betyder LINIE og PLADS. Der er

kontrol på ordren så du kan ikke ryge udenfor. Eks. CCA23."<sup>,</sup> \$ Kan bruges til REM tekster. NB det ændrer på det tal der sidst er arbejdet med. Der må kun skrives bogstaver. \$\$ rem A-Z og @ Indholdet af den pågældende hukommelse er nu det sidste tal. Samtlige tal (ø4tallet465535)efterfulgt af. kan læses ind.

Tal større end 65535 læses som den principale rest ved division med 2 **t** 16.

*I'* 

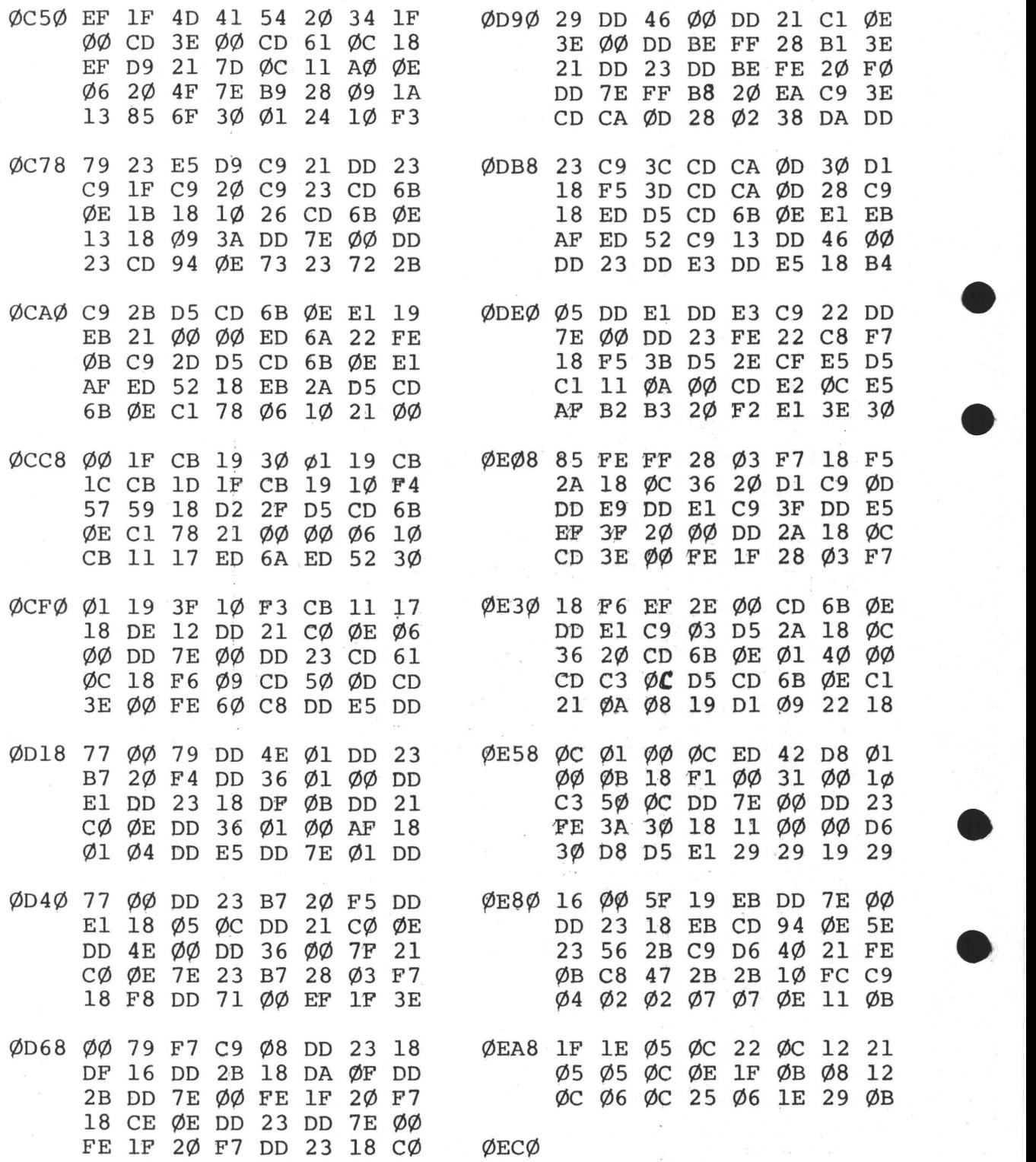

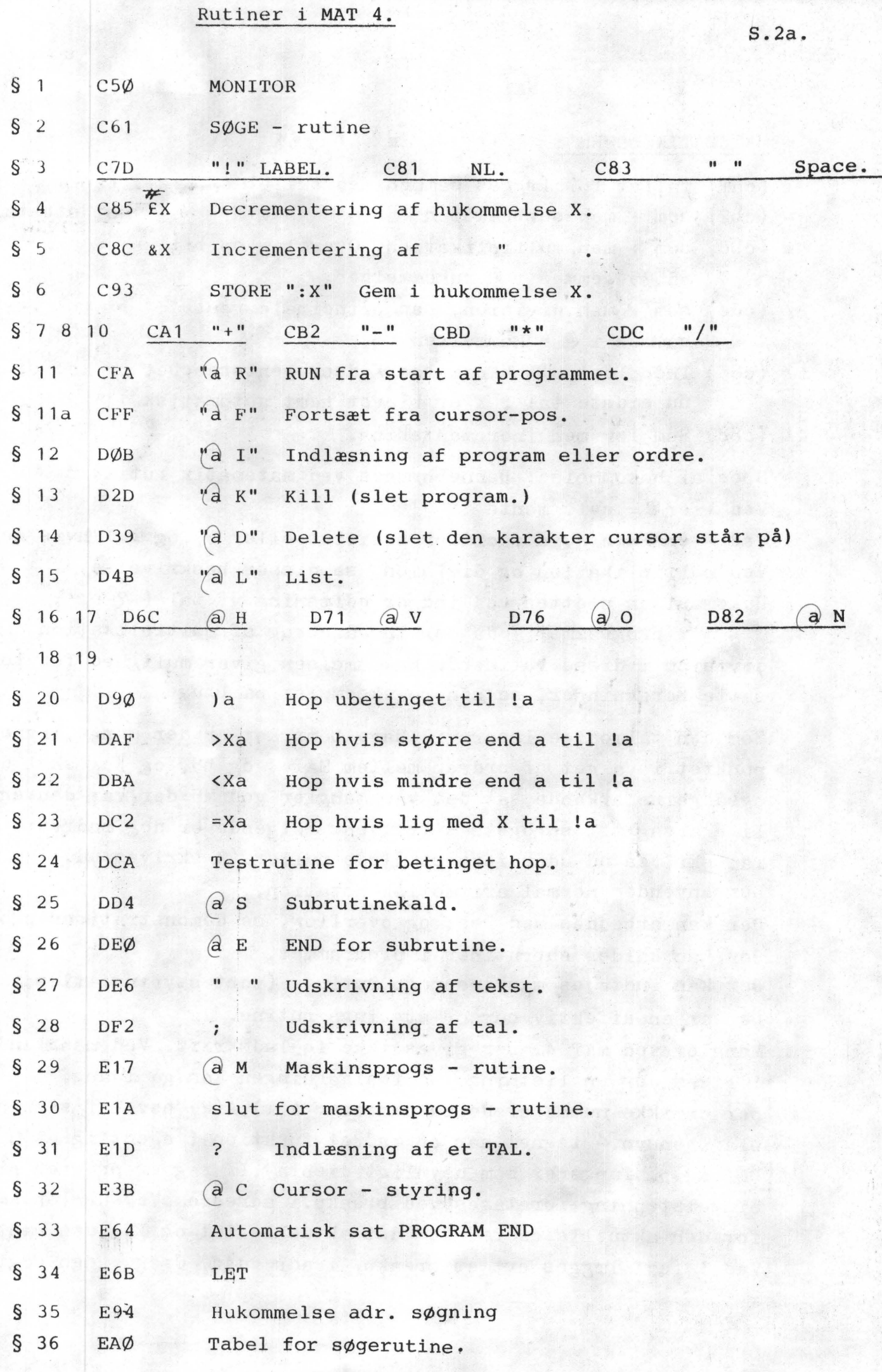

•

•

•

•

MATEMATIKORDRER : + *I tx* &X

- + (cal) Tallet før lægges sammen med tallet efter +. Facit er nu
- (cb2) som+ men subtraktion
- (cbd) som+ men multiplikation. Overflow op til 65535 gemmes i@ hukommelsen.
- *I*  (ede) som+ men division. Den principale rest gemmes i@ hukommelsen
- .fx (c85) Indholdet af hukommelse X decrementeres.Det ny tal er nu sidste tal ( X er blevet gemt automatisk )
- &X (c8c) Som før men incrementering.
	- Special hukommelse. Denne bruges ved matematik rutinerne. Ved +  $er\mathcal{C} = evt$ . mente Ved - **ere=øø** hvis facit er positivt eller ø, og@=l hvis negativt. Ved multiplikation og division, se disses beskrivelse. Hukommelsen slettes ved ind og udlæsning af tal  $( ?$  og;

i programmet) da der indgår brug af multiplikation og division i disse rutiner. @ hukommelsen giver mulighed for fortsatte beregninger, se senere eksempler på brugen.

Som den tålmodige læser vil have bemærket er der mange lighedspunktet i valget af ordrer mellem MAT 4 og M5, og jeg skal da også gerne erkende, at det var mangler ved M5 der var den egentogsa gerne erkende, at det var mangler ved M5 der var den egent-<br>lige årsag til sprogets tilbliven. Følgende er dog ændret:<br>Tal skrives ud uden foranstillede nuller.(Ø skrives ud.)<br>Der anvendes normal aritmetisk notation. Der anvendes normal aritmetisk notation.

Der kan arbejdes med rest og overflow, se demonstrations progr Der kan kaldes subrutiner i programmet.

Der kan indføjes maskinsprogs rutiner (port styring, tids tagning) Der er en effektiv cursor styrings rutine.

Mangler ved MAT 4. Der gives ikke fejludskrift. Ved manglende ! gives der en listning, så fejlsøgningen kan gå igang. Der er ikke nummererede hukommelser  $A(1)$ ,  $A(2)$  osv. af simple pladshensyn.  $\leq$  tegnet har en ændret funktion ( egentlig et  $\leq$  ) DE reg.p. fungerer som usynligt display. IX reg er program pil. Singelstepning foretages ved breakp.i adresse c7c. Her er A=ASCII for den aktuelle ordre,  $DE = det$  aktuelle tal og IX $\rightarrow$  den næste ordre Ved! fejl lægges evt et breakp. i adr d4c. Creg.= den søgte lblJ

sidste tal.

•

*r* 

Opgave : Indlæsning af to tal, og udskrift af deres sum. Du taster *EL50* Skærmen viser @K MAT 4 eI **I** ?:A *?:~-!*  NL " $\triangle + \triangle$ "?: B " $\triangle = \triangle$ " { ?:A  $"$ ?:B" NL A+B; ?•A  $+$  "?:B {  $A+B$ ;  $\theta$ <sup>Δ</sup> MAT 4  $@$  R ?  $25<sub>NL</sub>$  $?25. + ?$  $15<sub>NL</sub>$  $\begin{cases} ?25. + ?15. = 40 \\ \text{MAT } 4 \end{cases}$ Kommentarer: Først slettes et eventuelt gammelt program,derefter læses det ny ind. Programmet er følgende:

Læs et tal, gem tallet i hukommelse A, skriv + på skærmen, læs et tal mere, gem det i B hukommelsen, skriv = på skærmen, læg de to tal fra A og B sammen og skriv facit på skærmen. Rettelser i ovennævnte program udføres således: Opgaven er ændret til at skrive tallenes: **produkt** ud.  $\bullet$  L  $\text{MAT}$  4

**1**:A<br>" + "?: B "  $A+B$ ;<br> $\sum$ ? **?:A**   $" + "?: B"$ **AIB**  *>+*  ?:A  $'' + ''?$ : B  $'' + ''$  $\sum_{B}^{A}$ 

**CN CN CH** 

@D

•

•

•

•

 $P = E$   $\triangle$  80  $\angle$  ederer  $\triangle$ **n**  $\angle$  $eI \equiv e\omega eR$ 

som før men med  $\equiv$  tegn.

Hvis du fortryder ordren *@K* så brug T2/T4monitoren til at **sætte**  2ø 2ø ind i adresse ecø og ecl. Så kan du ved MAT 4 monitoren rette de første 2 ordrer igen.

I de efterfølgende eksempler forudsættes editeringen bekendt. Ordren A; som monitorordre giver en udskrift af A hukommelsen.

Hvis du i stedet for et tal, svarer med navnet på en hukommelse i? rutinen, vil maskinen læse indholdet af denne hukommelse ( egentlig en tilfældig bivirkning). Dette kan udnyttes ved afslutningen af et eller andet spil: !a" NL Spil NL" !s" NL Vil du spille igen"  $1. : J\emptyset . : N$ ?=l.a=ø.b " NL Du skal svare JA eller NEJ" )s !b" NL NL Tak for spillet NL"

Spillet sættes ind i stedet for" NL Spil NL" Du skriver de understregede tekster: Vil du spille igen? Det gider jeg ikke<sub>NL</sub> Du skal svare JA eller NEJ Vil du spille igen? NEJ JEG VIL EJNL Tak for spillet

Kommentar: Hvis det første bogstav er et J læser maskinen det som et 1 tal hvis det er et N læses det som et ø. Hvis betingelsen:Tallet = 1. er opfyldt hoppes der til starten af spillet, dvs til det sted hvor der står !a Hvis betingelsen: Tallet = ø er opfyldt (det var ikke 1.) hoppes der til !b hvor maskinen skriver Tak for spillet (de er som rege. så høflige sådan nogle maskiner)

Hvis det hverken var et J eller et N det blev skrevet som første bogstav ignoreres de betingede hop-ordrer og maskinen skriver: du skal svare ja eller nej.

Bemærk her, at der kan foretages fortsat test af tallet, det er • ikke nødvendigt at gemme det i en hukommelse først, og så trække det frem igen for hver test.MAT 4 kan altså (næsten) det samme som store fine 8K basic sprog (øv-bøv ), med strengbehandling,og ON GOTO Det kan anbefales at vente med at sætte de fulde tekster ind, til \_ hele programmet er indlæst. Det giver mulighed for (ved T2/T4 tabulering) at undersøge pladsmulighederne i området ecø-feø. Adresse feø-fff anvendes til stack. Især ved brug af subrutiner kommer SP ned i nærheden af adresse feø.

Programmet slutter der hvor der står øø øø i to bytes.

•

•

#### MAT 4

Eksempel på sløjfer og subrutiner.

"Antal decimaler"?: D "NL Første tal"?: A " Andet tal "?: B "NL"A:" / "B:" = " A  $\n **e** Sd \n **C** : **...** \n **...**$  $!r$  @ Sd  $C$ ;  $d$  D<sup>1</sup>0.r  $\mathbf{s}$ :d  $A/B:CCE1\emptyset$ . :A  $CE$  $\mathbf{S}$ Funktion: D tæller antallet af decimaler, C bliver i subr.d sat til den hele del af A/B hvorefter A bliver sat til resten ganget med lø. De enkelte cifre udskrives efterhånden. Hvis der ikke skal udskrives efterstillede nuller ændres CSd til: !d A=0.s /B:C  $C = 10$ . :A  $C E$ linie 4 rettes fra @Sd C;"," til  $A/B:C@\equiv 10..A C;$ Her et meget erhvervsvenligt program. Du kan med dette kontrol-

lere at det falske cpr-nummer som du opgiver, er et ægte nummer. "CPR-NUMRE"

 $"$   $\Delta \Delta$ " "  $\Delta$  Dag  $\Delta$  "?/10.: A  $\mathcal{C}$  \ 3.: B A\ A\ A + B : S "  $\Delta$  Md.  $\Delta$  "?/10.:A  $\Theta$   $\equiv$ 7.:B A $\equiv$ 2.+B+S : S " $\Delta\Delta$ " "A Aar  $\alpha$  "?/1ø.:A  $Q = 5$ .:B A $= 6. +B + S$ : 3  $\emptyset$ .: A: B: C: D ", NL, " :t 4.#A:E 3.#B+E:E 2.#C+D+E+S /11.  $Q = 0. u$  $!f$  &D  $E9$ .t  $\emptyset$ .: D & C  $\angle 9$ .t  $\emptyset$ .: C & B  $\angle$  9.t  $\emptyset$ .: B & A  $\angle$  9.t " Slut.")s  $!u A; B; C; D; "A \triangle A A"$  )f  $\mathbf{!}$  s

De enkelte cifre i datoen ganges med 4,3,2,7,6,5 de enkelte cifre i kontrolnummeret med 4,3,2,1 Alle de lø produkter lægges sammen, og hvis 11 går op  $(e = \emptyset)$ kan nummeret bruges. For at spare tid beregnes summen af datoens cifferprodukter ved indlæsningen og huskes i S hukommelsen. Der skrives numre ud indtil kontroltallet bliver lo.000.

Spred tryghed og glæde, spred falske cpr-numre.

Subrutinerne for multiplikation og division er fra ZILOG BULLETIN uf 24.-2.-'/8. De øvrige rutiner er konstrueret af forfatteren. Enhver ret t1J kommerciel udnyttelse forbeholdes forfatteren, men alle er velkomne til at kopiere,bruge og forære sproget **vek.**  Konuuentarer til. sproget **modtages gerne, ligesom der kan ydes**  programmæssig nødhjælp. Forslag til nye funktioner og ordrer er oguå velkomne, men **husk, at sproget skal kunne være** i en Na~com l med standard **hukommelse.** 

s.7.

•

~n udførlig assembler **lietning med kommentarer og forklaringer**  er tilsendt redaktionen, hvorfra den kan rekvireres mod betaling. •<br>●<br>1

E.C.H.<sup>5</sup> kom.:

Jeg har prøvet **MAT-4** programmet,og har dummet mig alt det jeg kunne,men Erling SjØrlung hjalp,prompte og effektivt,dels pr.telefon, dels pr.cassetteudveksling. •

E.S.sendte mig oven i købet en del meget fine programmer i sproge og dem vil vi håbe at måtte distribuere til medlemmerne.

Oven i hatten rystede han et fint program til beregning af tipspræmiestørrelserne ud af ærmet. .

En tanke i denne forbindelse er: Var der interesse for en studiekreds,der havde som emne:"Vi lærer prøgrammeringssprog" det skulle nemt kunne lade sig gøre upder fritidslovens rammer,og så skulle det ske omkring **MAT-4.** 

Foruden den foran givne listning og rutine oversigt,skal I naturligvis have forfatterens egen.

PS. Hvis nogen har lyst til almindelig computersnak,så ring gerne ps. Hvis nogen har lyst til almindelig computersnak, så fing gefne<br>-til mig på arbejdet. 02 88 60 55.så vi kan aftale nærmere.Jeg vil natur ligvis også formidle kontakt mellem alle medlemmer, selv om jeg ikke selv li er på den gren af sagen, så slå bare på tråden og lad mig høre hvad, der er interesse for.

PPs. Det er med blagelse, at måtte meddele at T-2 monitoren ikke li er på den gren af sagen,så slå bare på tråden og lad mig nøre nvad,<br>der er interesse for.<br>• PPs. Det er med blagelse,at måtte meddele at T-2 monitoren ikke<br>kan klare MAT-4.som angivet.

MAT 4 Listning. Bytes med fungerer som overskrifter. Bytes med skal rettes ved T2 monitor. Start i c5ø slut i ebf c5ø ef lf 4d 4l 54 2ø 34 lf øø cd 3e øø cd 6l øc 18 ef e61 d9 21 7d **øc** 11 aø øe ø6 2ø 4f 7e b9 28 ø9 la 13 85 6f 3ø øl 24 lø f3 79 23 e5 d9 c9 c7d 21 dd 23 c9 1f c9 2ø c9  $c85$  23  $cd$  6b  $\sigma e$  13, 18  $ad$  10 c8c *l§* cd 6b **øe** 13 18 **ariiøl**   $\bullet$ c93 3a dd 7e øø dd 23 cd 94 øe 73 23 72 2b c9 cal 2b d5 cd 6b øe el 19 eb 21 øø øø ed 6a 22 fe øb c9 cb2 2d d5 cd 6b øe el af ed 52 18 eb  $cbd$  2a d5 cd 6b øe cl 78 ø6 lø 21 øø øø lf cb 19 3ø øl 19 **cb** le cb ld lf cb 19 lø f4 57 59 18 d2 cdc - 2f d5 - cd 6b øe cl 78 21 **øø** *øø/!f,* lø cb 11 17 ed 6a ed 52 3ø øl 19 3f lø f3 cb 11 17 18 de Cfa 1~ dd 21 **Cø** øe ø6 *øø* dd 7e **øø** dd 23 cd 61 øc 18 f6 =-- == **døb** <u>ø9</u> cd 5ø ød cd 3e øø fe <u>6ø</u> c8 dd e5 dd 77 øø 79 dd 4e øl dd 23 b7 2ø f4 dd 36 øl øø dd el dd 23 18 df d2d !!E dd 21 cø øe dd 36 øl **øø** af 18 øl d2d <u>øb</u> dd 21 cø øe dd 36 ø1 øø af 18 ø1<br>d39 <u>ø4</u> dd e5 dd 7e ø1 dd 77 øø dd 23 b7 2ø f5 dd el 18 ø5 d39 **ø4** dd e5 dd 7e ø1 dd 77 øø dd 23 b7 2ø f5 dd e1 18 ø5<br>d4b **øc** dd 21 cø øe dd 4e øø dd 36 øø 7f 21 cø øe 7e 23 b7 - 28 ø3 f7 18 f8 dd 71 **øø** ef lf 3e øø 79 f7 c9 d6c <u>ø8</u> dd 23 18 df <u>16</u> dd 2b 18 da<br>d76 <u>øf</u> dd 2b dd 7e øø fe lf 2ø f7 18 cÆ d82 <u>øe</u> dd 23 dd 7e øø fe lf 2ø f7 dd 23 18 cø d82 **øe** dd 23 dd 7e øø fe 1f 2ø f7 dd 23 18 cø<br>
<u>d9ø 29</u> dd 46 øø dd 21 cl øe 3e øø dd be ff 28 **bi** 3e 21 dd 23<br>
dd be fe 2ø fø dd 7e ff b8 2ø ea c9<br>
daf <u>3e</u> cd ca ød 28 ø2 38 da dd 23 c9 dd be fe 2ø fø dd 7e ff b8 2ø ea c9<br>daf <u>3e</u> cd ca ød 28 ø2 38 da dd 23 c9 dba 3c cd ca ød 3ø dl 18 f5 3d cd **i**, ød 28 c9 18 ed dca d5 cd 6b øe el eb af ed 52 c9 dd4 <u>13</u> dd 46 øø dd 23 dd e3 dd e5 18 b**V**<br>deø <u>ø5</u> dd e1 dd e3 c9  $de\varnothing$   $g5$  dd el dd e3 c9 de6 \_g\_g dd 7e **øø** dd 23 fe 22 c8 f7 18 f5 df2 1B d5 2e cf e5 d5 cl 11 øa **øø** cd e2 øc e5 af b2 b3 ?ø f? el 3e 3ø 85 fe ff 28 ø3 f7 18 f5 2a 18 øc 36 2ø dl c9

•

el7 ød dd e9 ela dd el c9 (returadresse fra maskinsprogsrutiner) e1D 3f dd e5 ef 3f 2ø øø dd 2a 18 øc cd 3e øø fe 1f 28 ø3  $f7$  18 f6 ef 2e øø cd 6b øe dd el c9 e3b ø3 d5 2a 18 øc 36 2ø cd 6b øe ø1 4ø øø cd c3 øc d5 cd 6b øe cl 21 øa ø8 19 d1 ø9 22 18 øc ø1 øø øc ed 42 d8 ø1 øø øb 18 f1 e64 øø 31 øø 1ø c3 5ø øc e6b dd 7e øø dd 23 fe 3a 3ø 18 11 øø øø d6 3ø d8 d5 e1 29 29 19 29  $60$  16  $90$  5f 19 eb dd 7e  $90$  dd 23 18 eb e8c cd 94 øe 5e 23 56 2b c9 e94 d6 4ø 21 fe øb c8 47 2b 2b 1ø fc c9 eas 04 02 02 07 07 0e 11 ob 1f le 05 oc 22 oc 12 21 05 05 oc oe 1f øb ø8 12 ø⊈ ø6 øc 25 ø6 1e 29 øb ecø RAM start adresse.

s 7.